MARCIA A. LECLERC MAYOR

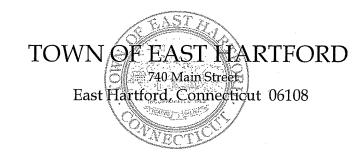

DEVELOPMENT DEPARTMENT Phone: 860 291-7300

U

## \*REVISED REGULAR MEETING AGENDA\* EAST HARTFORD PLANNING AND ZONING COMMISSION APRIL 14, 2021 7:00 P.M. TELECONFERENCE/MICROSOFT TEAMS MEETING CALL IN NUMBER: 1-929-235-8441 CONFERENCE ID: 859 315 250 #

### \*item added

Due to the coronavirus outbreak, Town Hall is closed. Pursuant to Governor Lamont's Executive Order No. 7B, the April 14<sup>th</sup> Planning & Zoning Commission meeting will be accessible through teleconferencing by dialing 1-929-235-8441; use Access Code 859 315 250 #.

### 1. CALL TO ORDER

### 2. APPROVAL OF MINUTES

- Public Hearing Minutes March 10, 2021
- Regular Meeting Minutes March 10, 2021
- SPECIAL USE PERMIT: 300 Connecticut Boulevard Under Section 403.2.a; redevelop an existing automotive sales and service facility for use by an electric car manufacturer as a service center and showroom to conduct repair, maintenance, charging, and storage of new and pre-owned vehicles. Assessor's Map-Lot: 5-163

Applicant: Insite Development Services, LLC

- \*SITE PLAN APPLICATION: 300 Connecticut Boulevard Under Section 210.2.d; request for a third business sign, which includes two wall signs and one ground sign totaling approximately 100.4 sq. ft. for the Tesla Service Center and Showroom.
   Assessor's Map-Lot: 5-163
   Applicant: Insite Development Services, LLC
- SPECIAL USE PERMIT: 808 Silver Lane (AKA 794-810 Silver Lane) Under Section 406.2.o; request to allow the sale of alcoholic beverages for a new restaurant "Malibu Sports Bar and Lounge". Assessor's Map-Lot: 45-130
   Applicant: Malibu Sports Bar and Lounge, LLC
- **6. SITE PLAN APPLICATION:** 144 and 148 Roberts Street Under Section 702; construction of a new 36 space parking lot to relocate Greater Hartford Transit District employee parking with new

lighting, landscaping, drainage, and retaining wall, and converting existing employee spaces into bus parking. Assessor's Map-Lot: 35-19, 35-18

- Applicant: Greater Hartford Transit District
- 7. SOIL EROSION AND SEDIMENTATION CONTROL PLAN: 144 and 148 Roberts Street Under Section 217; disturbance of approximately 25,370 sq. ft. of land for construction of a new 36 space parking lot with new lighting, landscaping, drainage, and retaining wall for Greater Hartford Transit District.

Assessor's Map-Lot: 35-19, 35-18 Applicant: Greater Hartford Transit District

- SITE PLAN APPLICATION: 51 Applegate Lane Under Section 702; site work for the renovation of the former nursing home into an assisted living facility including reconfiguring the parking layout, adding accessible spaces, decks for units, new sidewalk. Assessor's Map-Lot: 46-19 Applicant: 51 Applegate Partners
- 9. MINOR FLOOD HAZARD DEVELOPMENT: 51 Applegate Lane Under Section 702; site work near Willow Brook for the renovation of the former nursing home into an assisted living facility including reconfiguring the parking layout, adding accessible spaces, decks for units, new sidewalk. Assessor's Map-Lot: 46-19 Applicant: 51 Applegate Partners

### **10. MISCELLANEOUS**

- Impervious surface regulations for parking in commercial/industrial districts
- Brewery/Brew Pub and Distillery uses

## **11. ADJOURNMENT**

# **HOW TO JOIN THE MEETING**

1) Select the "Click here to join the meeting" link below. You will be prompted to either continue within your web browser or open the meeting on the Microsoft Teams application (if installed).

Microsoft Teams meeting

Join on your computer or mobile app <u>Click here to join the meeting</u> Or call in (audio only)

2) You can phone in using the call in number and Conference ID below:

## CALL IN NUMBER: 1-929-235-8441 CONFERENCE ID: 859 315 250 #

The meeting will be broadcast live on the Government channel: Comcast channels 96 and 1090 Frontier channel 6018